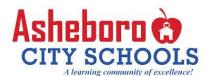

# ACCESS ED Remote Learning Program 2020-2021

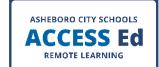

#### WHY?

- ACCESS ED was developed in response to COVID-19 for families not comfortable allowing their child(ren) return to the classroom
- Offers a completely remote learning experience
- Synchronous & asynchronous lessons
- Students will attend their same school

#### WHEN?

- ACCESS ED Remote Learning Program will be available to families eligible to attend Asheboro City Schools for the 2020-2021 school year
- Application window opened July 15, 2020
- Students may transition back to the F2F classroom via a written request from a parent/guardian

#### HOW?

- Complete the enrollment form by August 1, 2020, to maximize scheduling
- To access the enrollment form:
- Visit the Asheboro City Schools website
- o Follow this link: https://bit.ly/ACCESSEd
- Scan this QR code:

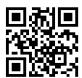

## TECHNOLOGY SUPPORT

- Students will be issued a device by the ACS Technology Department
- A limited number of hotspots are available based on student need
- Tech support is available via the student help desk @ 336-329-3847or by contacting your school's media specialist.

### **ACADEMIC CONSIDERATIONS**

- Attendance is required and students will be subject to ACS attendance policies.
- Students are required to take NC state assessments. A testing plan will be communicated at a later date
- Students will be subject to ACS grading policies
- Students will have access to Media Center materials as safety measures allow
- Requests to participate in school clubs or athletics will be subject to state guidelines and will be considered on a case-by-case basis.

- Refer to the ACCESS ED Program
  Handbook for a list of student and parent
  expectations and the FAQ page for student
  guidelines for success:
  - o Visit the Asheboro City Schools website
  - Follow this link: https://bit.ly/ACSACCESSEdRemoteLearning
  - Or scan this QR code:

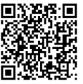

ACS will follow all safety guidelines provided by public health agencies, including the CDC.